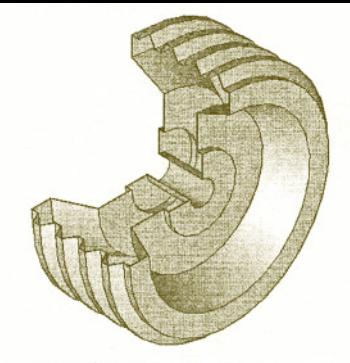

*Figure*3-72 Solid modelfor Exercise 1 *Figure* 3-73 Sketch *for Exercise* 1

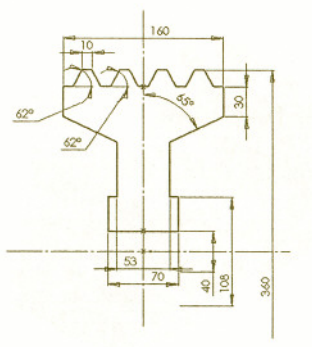